# **pixbet aposta política**

- 1. pixbet aposta política
- 2. pixbet aposta política :ambas marcam ou mais de 2.5 bet365
- 3. pixbet aposta política :casas de apostas que dao bonus gratis

# **pixbet aposta política**

Resumo:

**pixbet aposta política : Bem-vindo a mka.arq.br! Registre-se agora e desbloqueie um mundo de oportunidades com nosso bônus!** 

contente:

Aprenda a usar o PIX bet365 para apostar plataforma com praticidade Em primeiro lugar, faça

n em pixbet aposta política pixbet aposta política conta na bet365 Brasil clicando em pixbet aposta política "Login", na parte superior à direita do site da bet365.

, dentro da pixbet aposta política conta, clique em pixbet aposta política "Depositar". ... Selecione o método de pagamento

# **pixbet aposta política**

Se você é um amante de apostas esportivas ou jogos de casino, provavelmente já ouviu falar sobre o aplicativo Pixbet APK. Esta é a aplicação oficial do site para jogadores brasileiros que querem apostar em pixbet aposta política seus esportes e jogos de casino preferidos. Neste artigo, vamos guiá-lo através do processo de instalação e utilização da aplicação Pixbet no seu dispositivo Android ou iOS.

### **pixbet aposta política**

Existem muitas razões pelas quais você deve considerar utilizar o aplicativo Pixbet APK. Em primeiro lugar, a instalação do aplicativo é completamente grátis e pode ser instalado tanto em pixbet aposta política dispositivos iOS quanto Android. Em segundo lugar, o aplicativo oferece probabilidades altas e uma interface fácil de usar. Em terceiro lugar, o aplicativo permite que os usuários façam apostas em pixbet aposta política jogos ao vivo de futebol, basquete, tênis e outros esportes populares. Finalmente, o aplicativo Pixbet é conhecido por oferecer o saque mais rápido do mundo, o que significa que você pode receber suas ganâncias em pixbet aposta política minutos por meio do sistema de pagamento PIX.

## **Como instalar o aplicativo Pixbet APK no seu dispositivo Android**

Se você é um usuário Android, poderá baixar o aplicativo diretamente da Google Play Store. Alternativamente, é possível obter o apk do site da Pixbet e instalá-lo no seu dispositivo manualmente. Para fazê-lo, siga as etapas abaixo:

- 1. Navegue até o site da Pixbet no navegador do seu dispositivo Android.
- Clique no botão "Disponível no Google Play" para acessar a página de download do 2. aplicativo no Google Play Store.
- 3. Clique em pixbet aposta política "Instalar" para instalar o aplicativo.
- 4. Se você optar por obter o apk do site da Pixbet, navegue até o site e clique em pixbet aposta política "Baixar o app Pixbet APK".
- 5. Acesse as configurações do seu dispositivo e clique em pixbet aposta política "Segurança".

Permita a instalação de aplicativos de origens desconhecidas.

- 6. Localize o arquivo do aplicativo no seu dispositivo e clique nele para iniciar a instalação.
- 7. Siga as instruções na tela para completar a instalação.

## **Como instalar o aplicativo Pixbet APK no seu dispositivo iOS**

Para instalar o aplicativo Pixbet no seu dispositivo iOS, você precisará acessar o site da Pixbet através do navegador Safari em pixbet aposta política seu dispositivo móvel. Uma vez no site, clique no botão de download para iniciar o processo de instalação. Depois que o arquivo for baixado, clique no ícone do aplicativo e siga as etapas no intervalo.

### **Como realizar um cadastro na Pixbet:**

Se você ainda não é um usuário da Pixbet, é fácil se cadastrar. Siga as etapas abaixo para criar pixbet aposta política conta:

- 1. Vá para o site da Pixbet e clique em pixbet aposta política "Apostar Agora".
- 2. Clique em pixbet aposta política "Registro" para acessar a página de cadastro.
- 3. Insira seu CPF.
- 4. Digite ou verifique os dados adicionais e clique em pixbet aposta política "Avançar E

# **pixbet aposta política :ambas marcam ou mais de 2.5 bet365**

Como baixar Pixbet no Android?

Acesse o site oficial da Pixbet. Role a página para baixo até o final e clique em pixbet aposta política

isponível no Google Play. Na tela seguinte, clique em pixbet aposta política Download e permita a instalação do

Você está se perguntando quantas retiradas você pode fazer por dia na Pixbet? Bem, a resposta é: depende!

De acordo com 1 os termos e condições da Pixbet, não há limite para o número de retiradas que você pode fazer por dia.

Também 1 vale a pena notar que Pixbet tem um limite de retirada diário para contas não verificadas.

Como aumentar seu limite de 1 retirada na Pixbet

Use um cartão de crédito: Como mencionado anteriormente, os cartões geralmente têm limites mais altos do que as 1 transferências bancárias.

# **pixbet aposta política :casas de apostas que dao bonus gratis**

### **Grêmio x The Strongest: onde assistir, escalações e arbitragem**

Equipes se enfrentam nesta quarta-feira, pela Libertadores. Grêmio volta a jogar após quase um mês por conta das enchentes no Rio Grande do Sul.

#### **Onde assistir**

A partida será transmitida pela ESPN e Star+ a partir das 19h (de Brasília).

#### **Como chega o Grêmio**

O Grêmio retorna às disputas após quase um mês de pausa, devido às fortes chuvas no Rio Grande do Sul. O clube decidiu mandar o jogo no Estádio Couto Pereira, em pixbet aposta política Curitiba, pois a cidade de Porto Alegre ainda não está em pixbet aposta política condições de receber partidas. A equipe de Renato Portaluppi é a lanterna do grupo, com três pontos, mas ainda tem três jogos para fazer. Os jogos atrasados serão disputados mais tarde, e o Tricolor ainda depende de si para se classificar.

#### **Como chega o The Strongest**

O The Strongest não teve seus jogos afetados pelas chuvas e encerra pixbet aposta política participação na fase de grupos nesta quarta-feira. Os bolivianos precisam apenas de uma vitória para se classificar. Um empate também não seria ruim, pois eles estão em pixbet aposta política terceiro lugar no grupo, com quatro pontos.

#### **Libertadores 2024 - Sexta rodada - Grupo C**

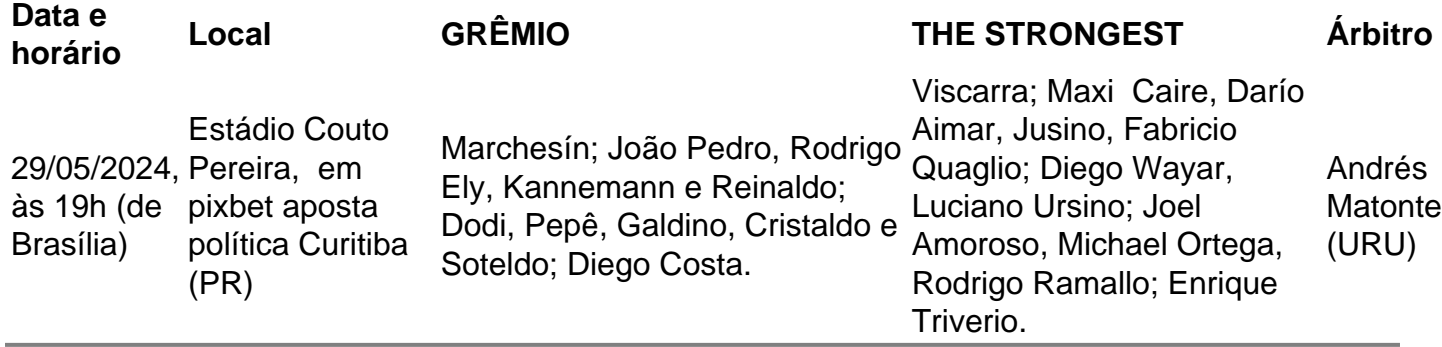

Author: mka.arq.br Subject: pixbet aposta política Keywords: pixbet aposta política Update: 2024/8/13 1:09:57